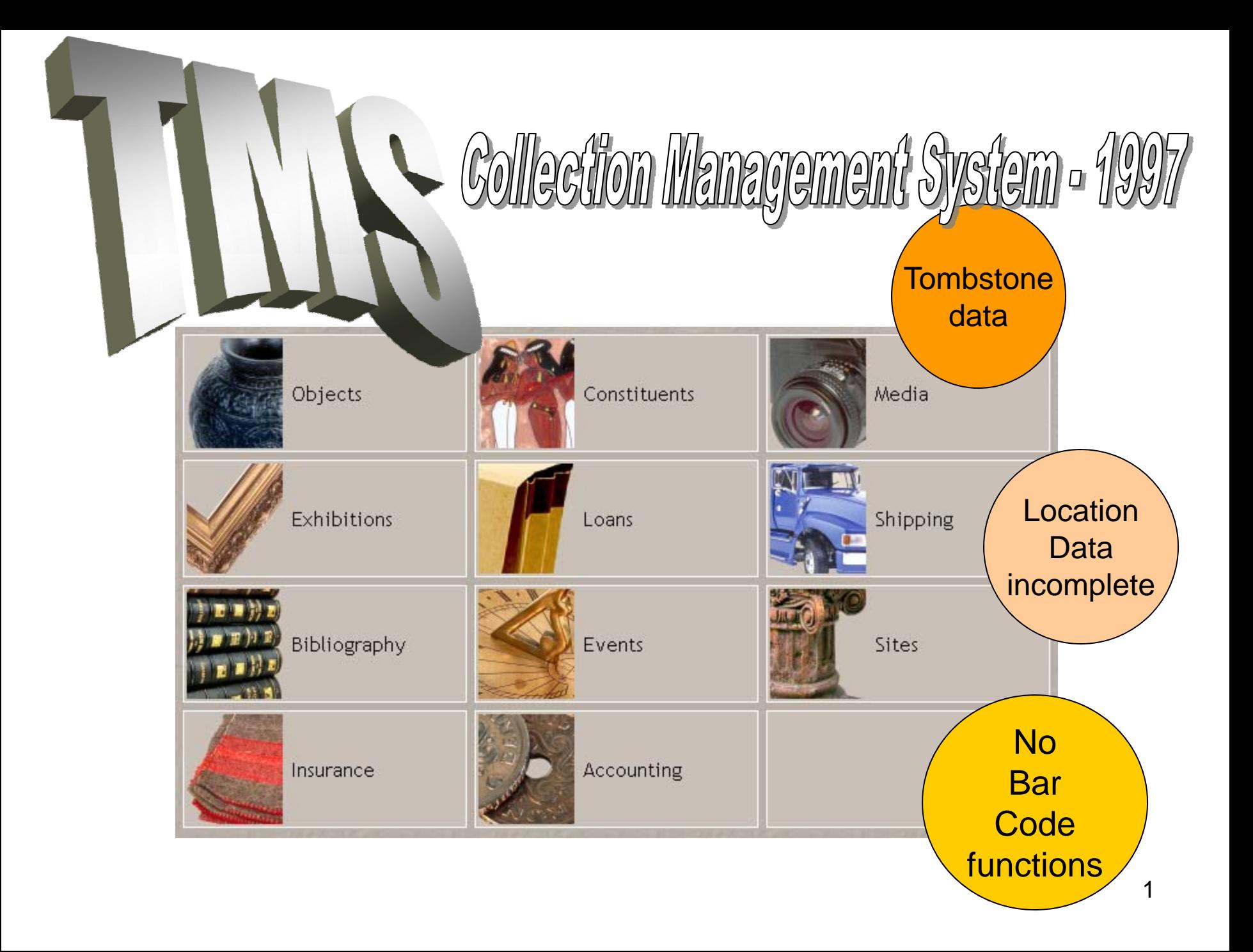

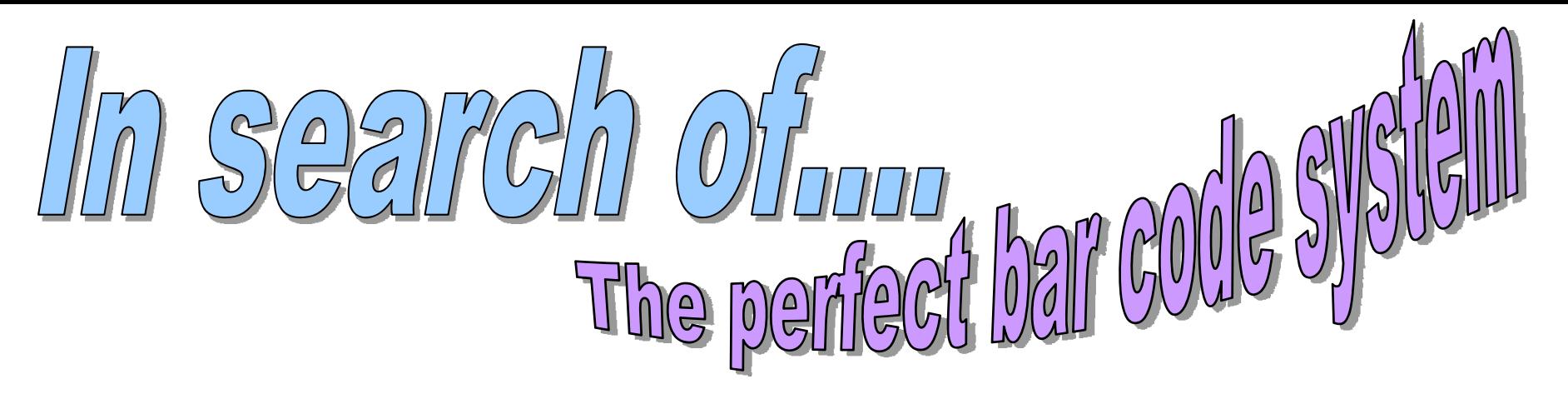

# Parallel bar code database...??

- Extensive man-power & funding required
- •Object & location bar code fields already in TMS

2 Applet..?

bar code

Develop

**TMS**

- Long term the collection management
	- system will be TMS

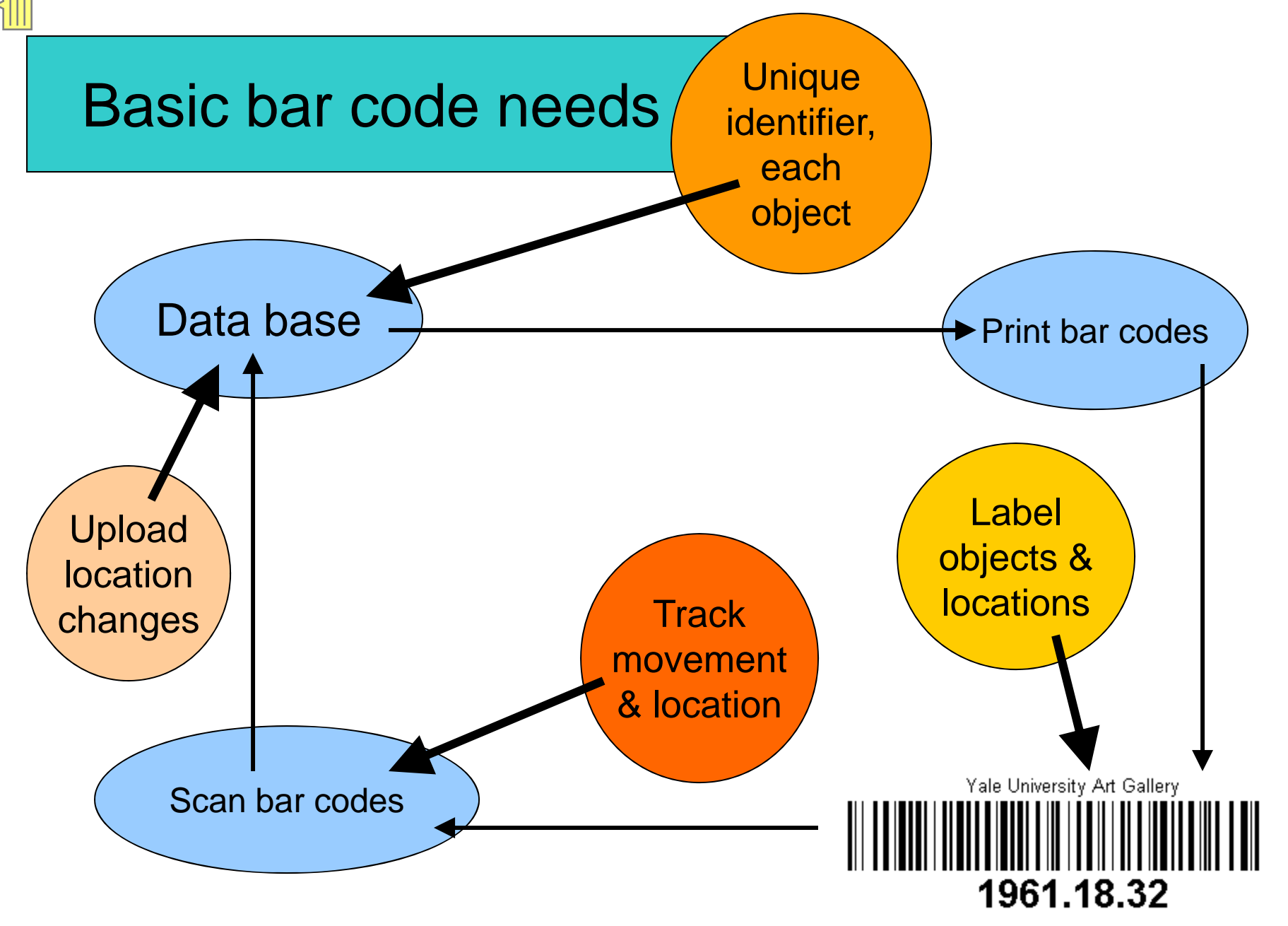

### Just what is a bar code?

**S.** Example Function Calls

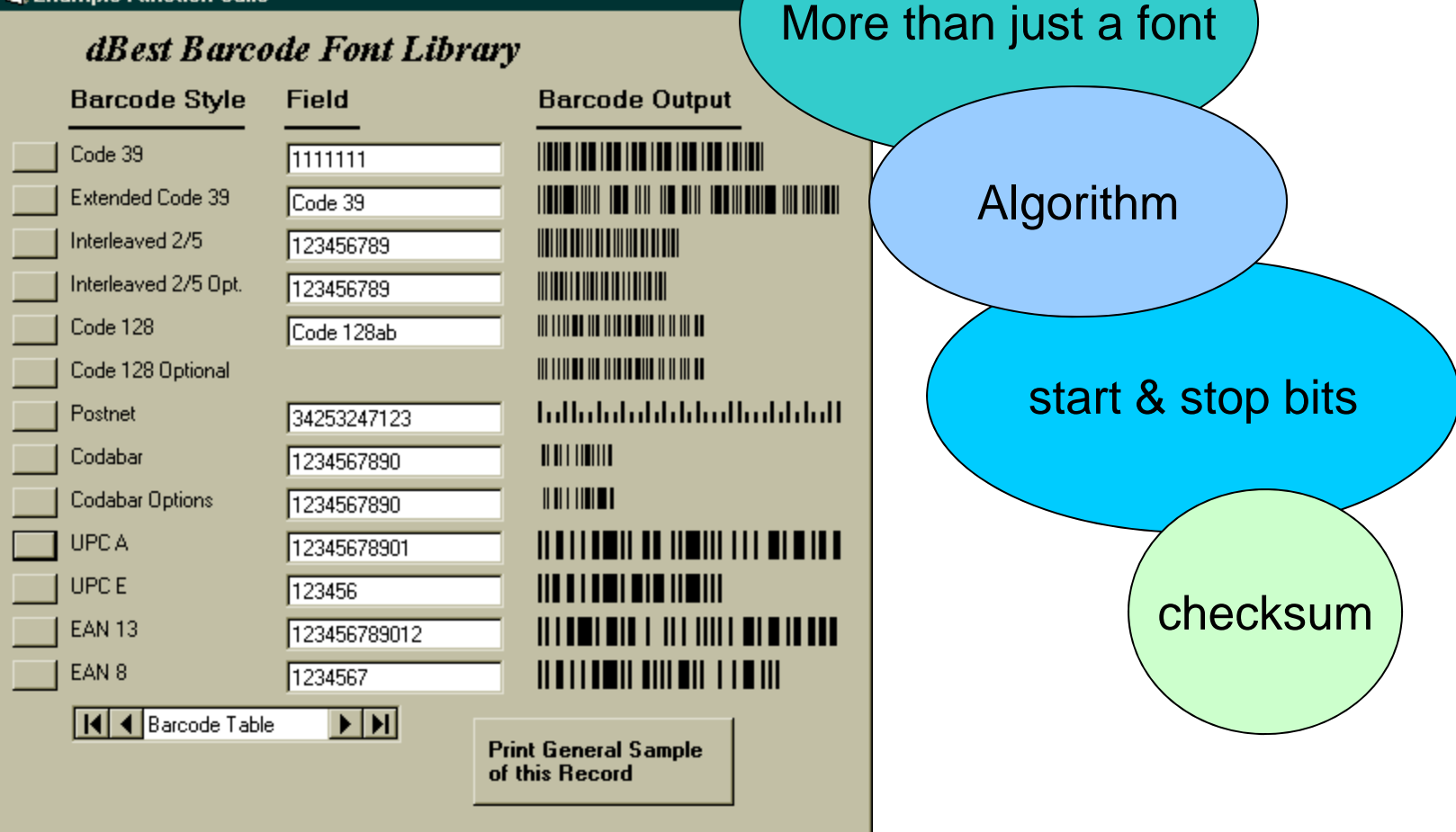

# Unst the mac

- •Object's identity reduced to a bar code
- $\bullet$ Dependent on machines to read bar codes
- Bar code must be unique
	- Humans should not be able to alter it
- Reduced identity requires 100% correct scanning (checksum)

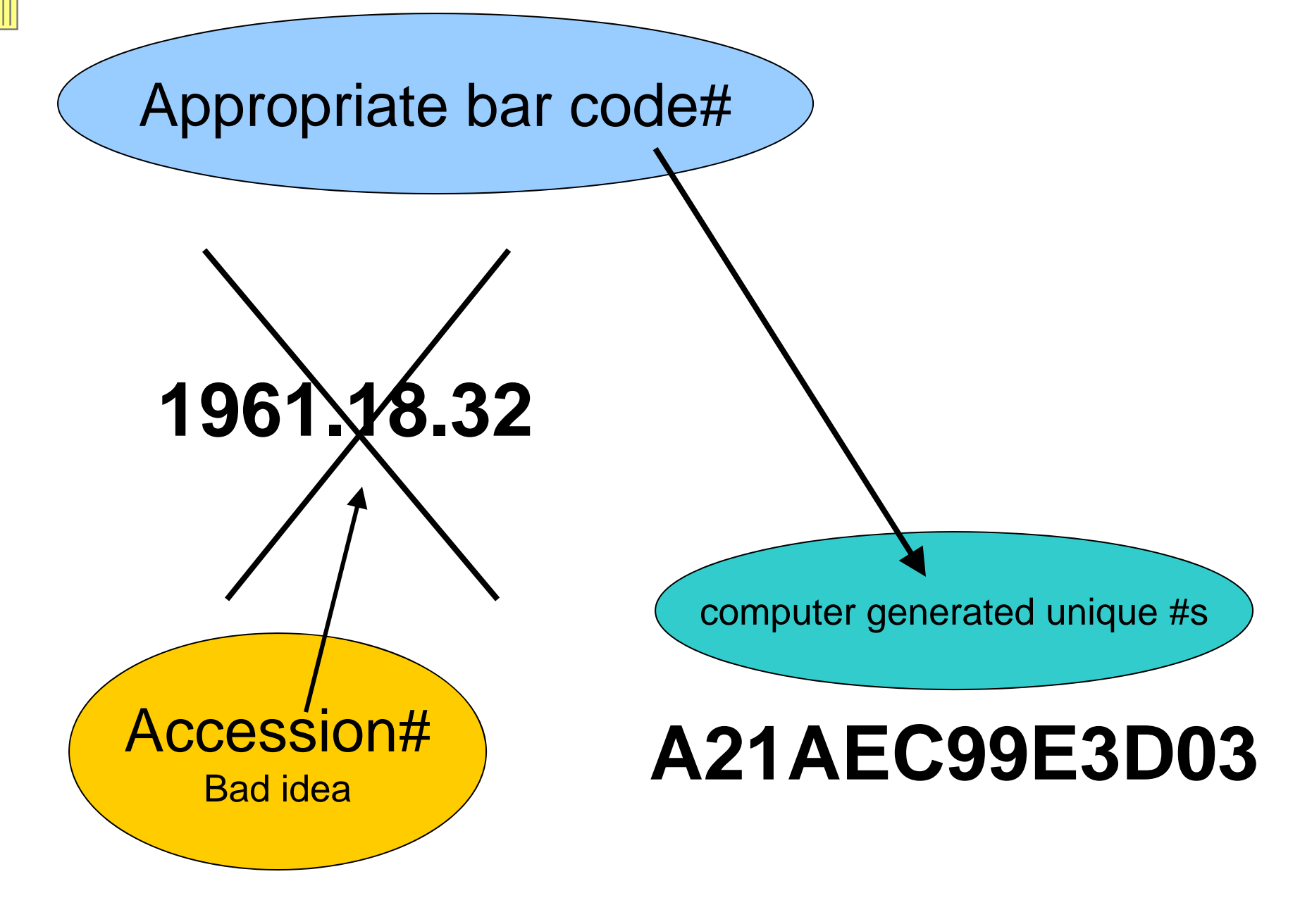

#### Bar code font type – Impacts scanner selection

### Code 128 font sizes

Each font size is **Different** character set

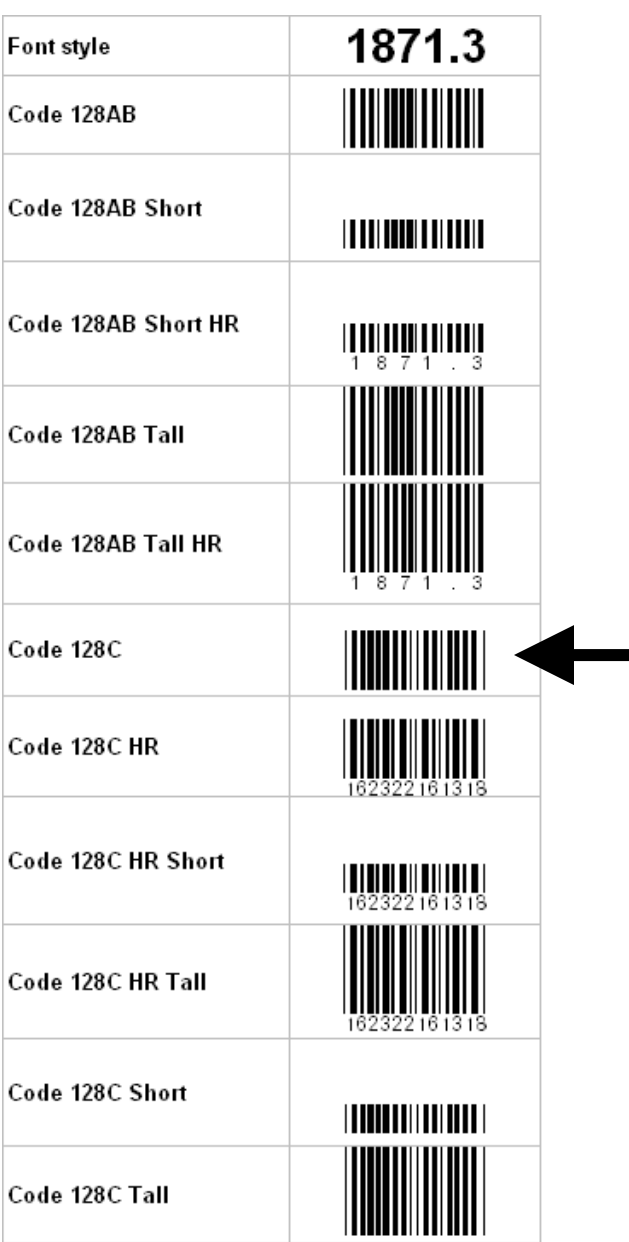

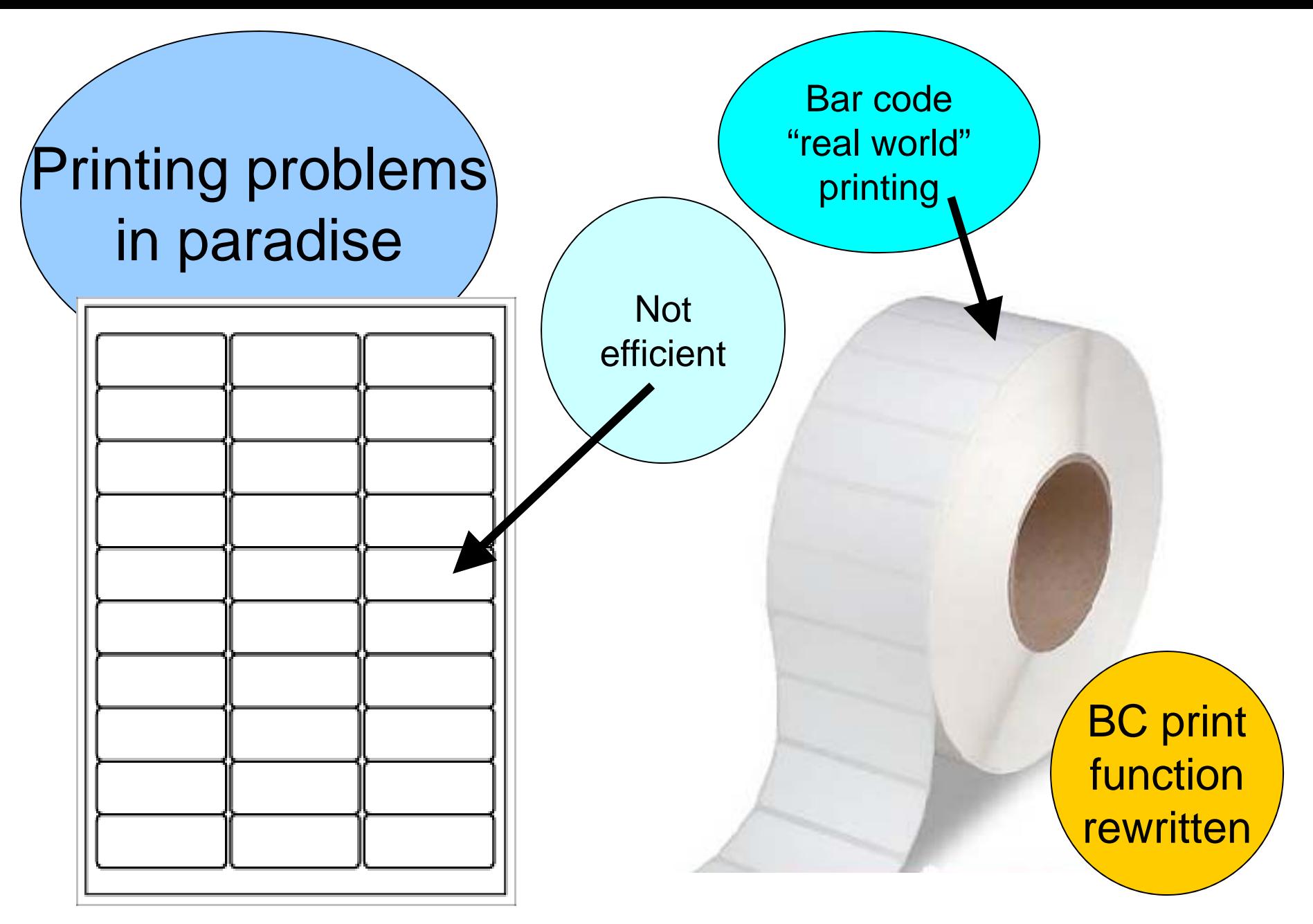

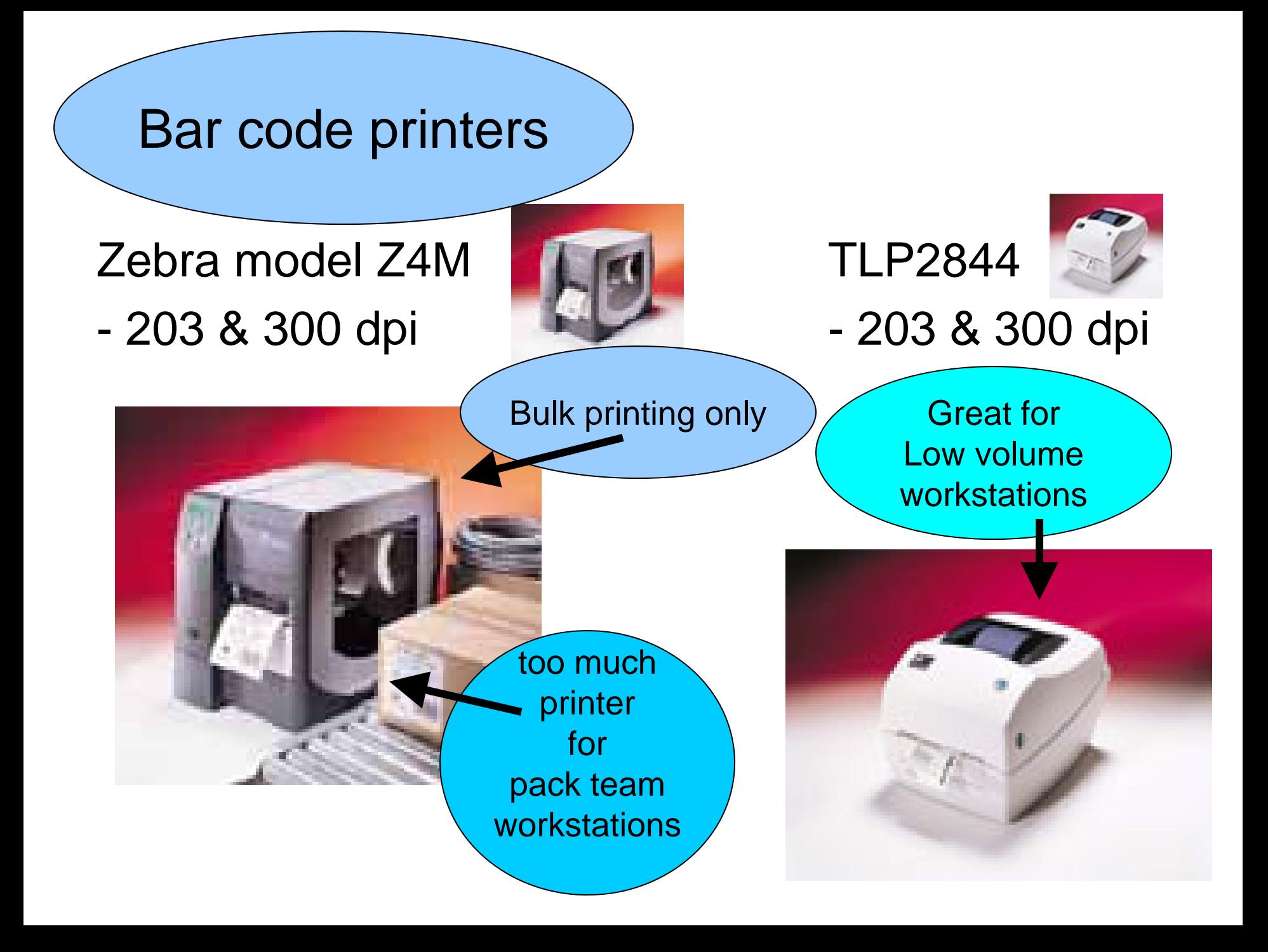

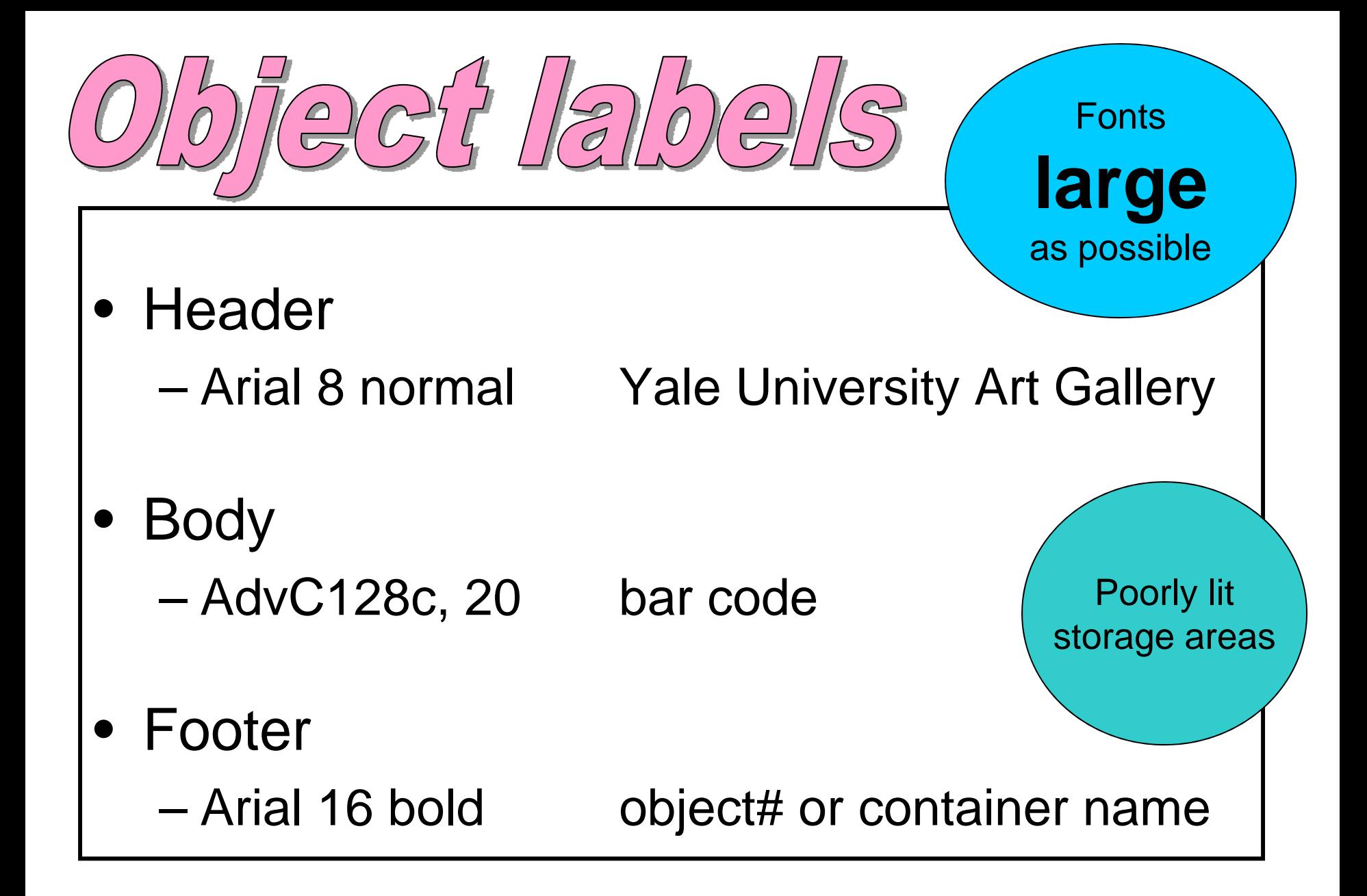

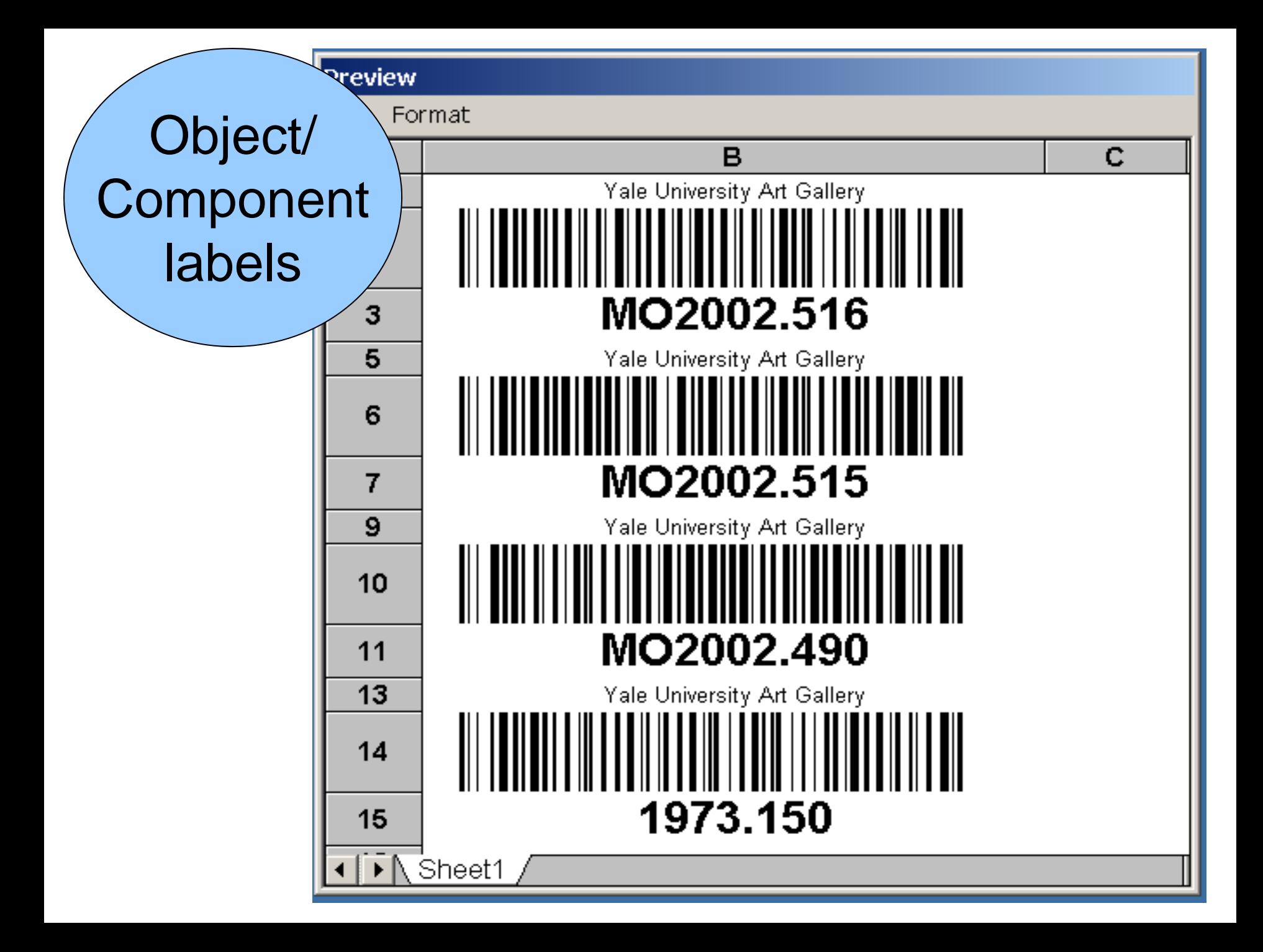

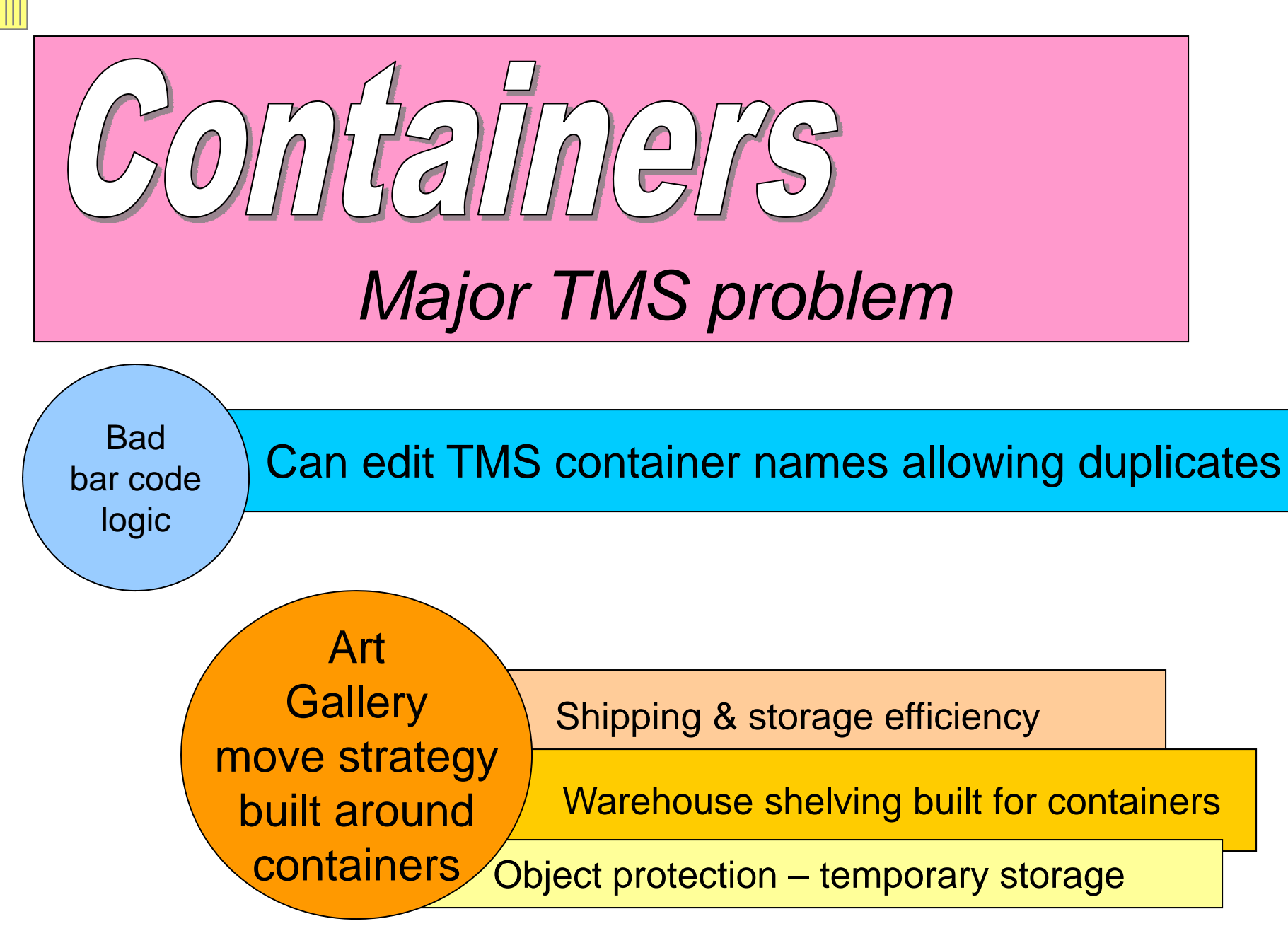

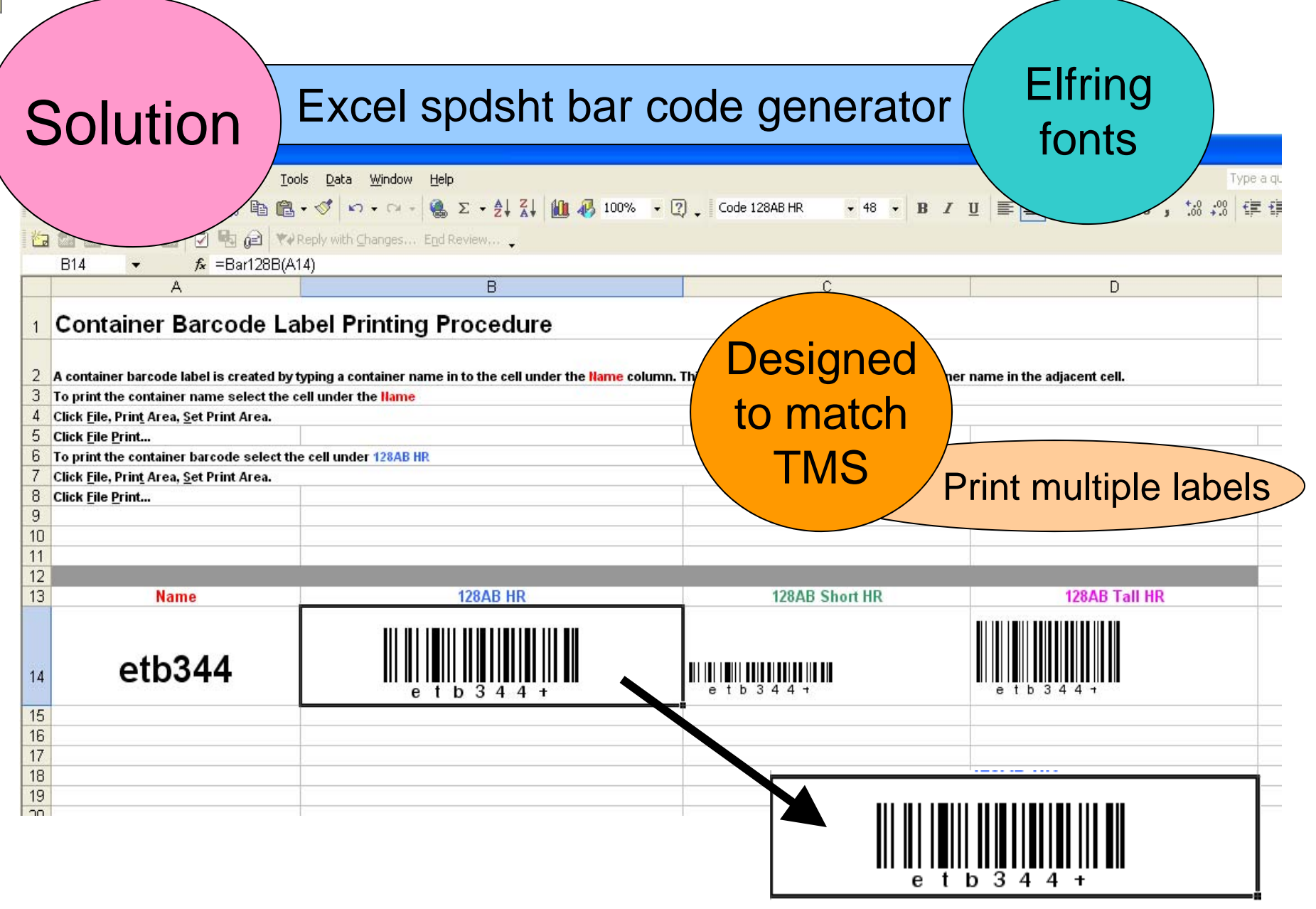

## on labels - New challe

• Storage locations too large for label

– Text centered in footer, unreadable

Yale Art Gallery 201 York St 031 Grnd fl west Study case1

•Drop left sections until location fits on label

Study case1

# $||2||0||2||3||$

- –Designed location designations to fit on label
- Warehouse name shortened in TMS
- LSF = Library Storage Facility
- LSF, A, 01L screens for paintings

LSF, EL, 01A container aisles

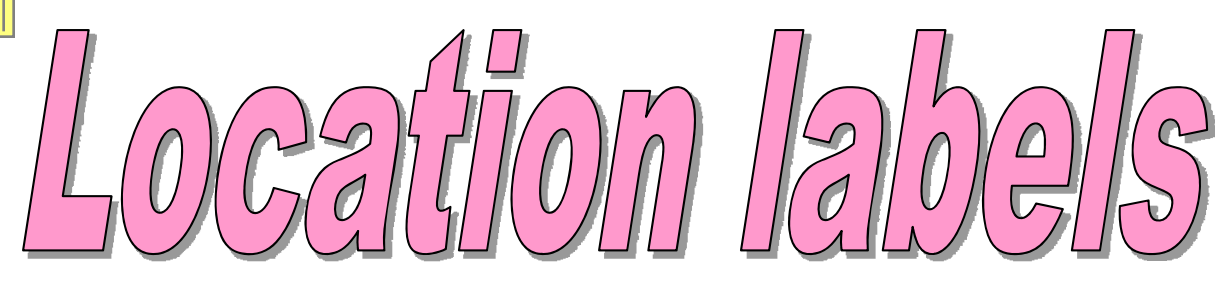

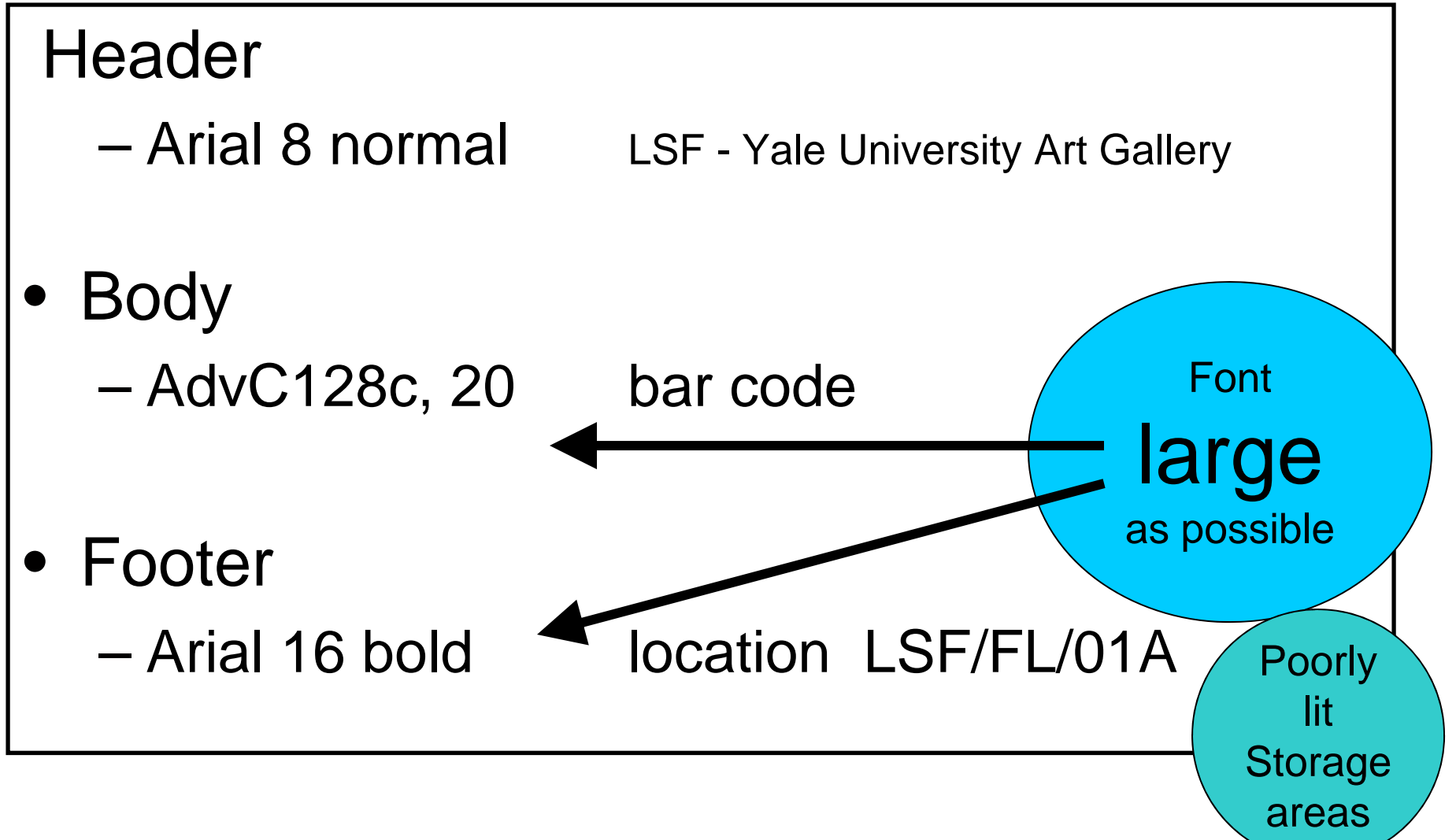

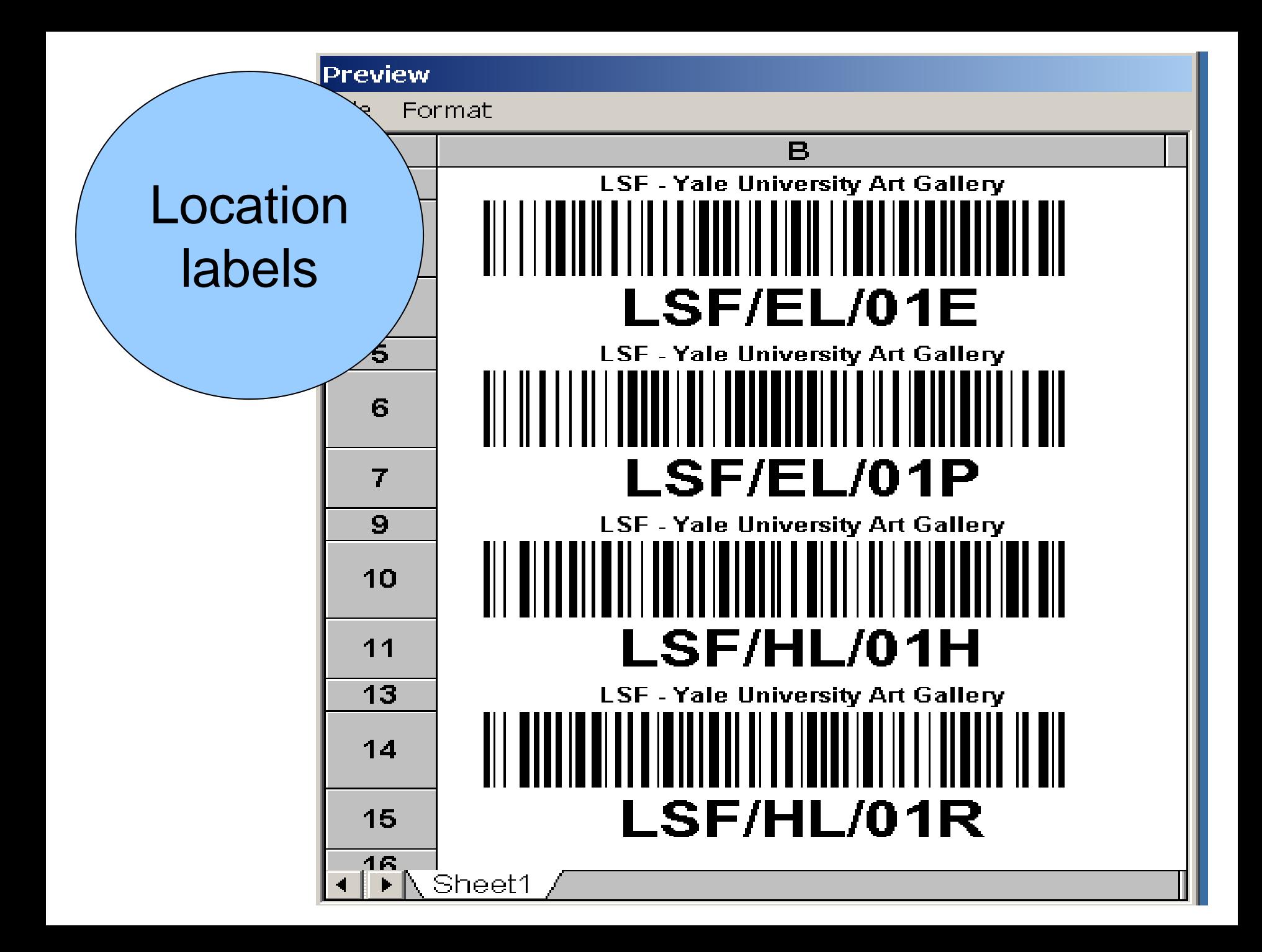

#### Bar code table in TMS

#### Bar code numbers

#### "in Data in Table 'BCLabels' in 'TMS' on 'TMS01'

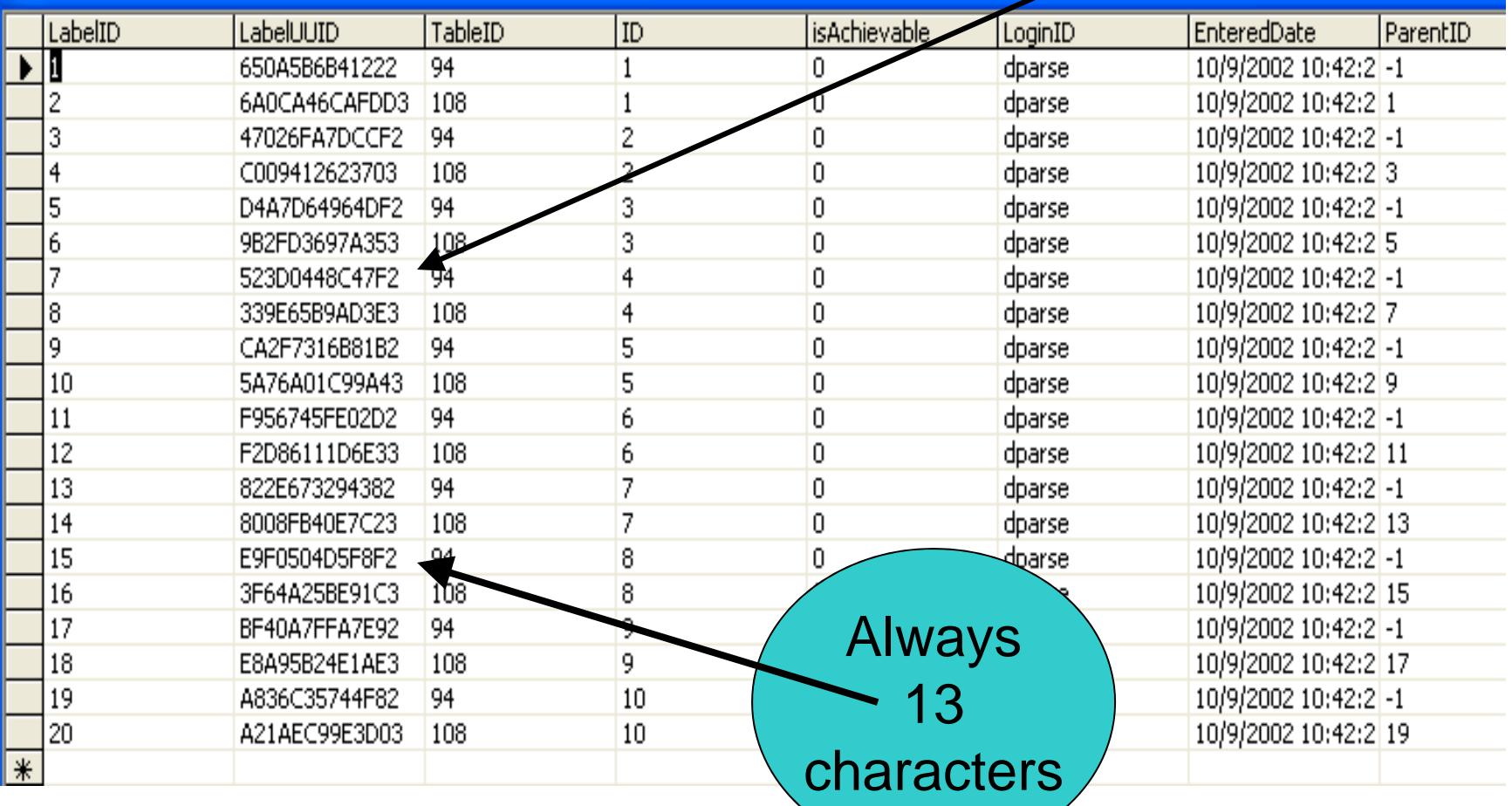

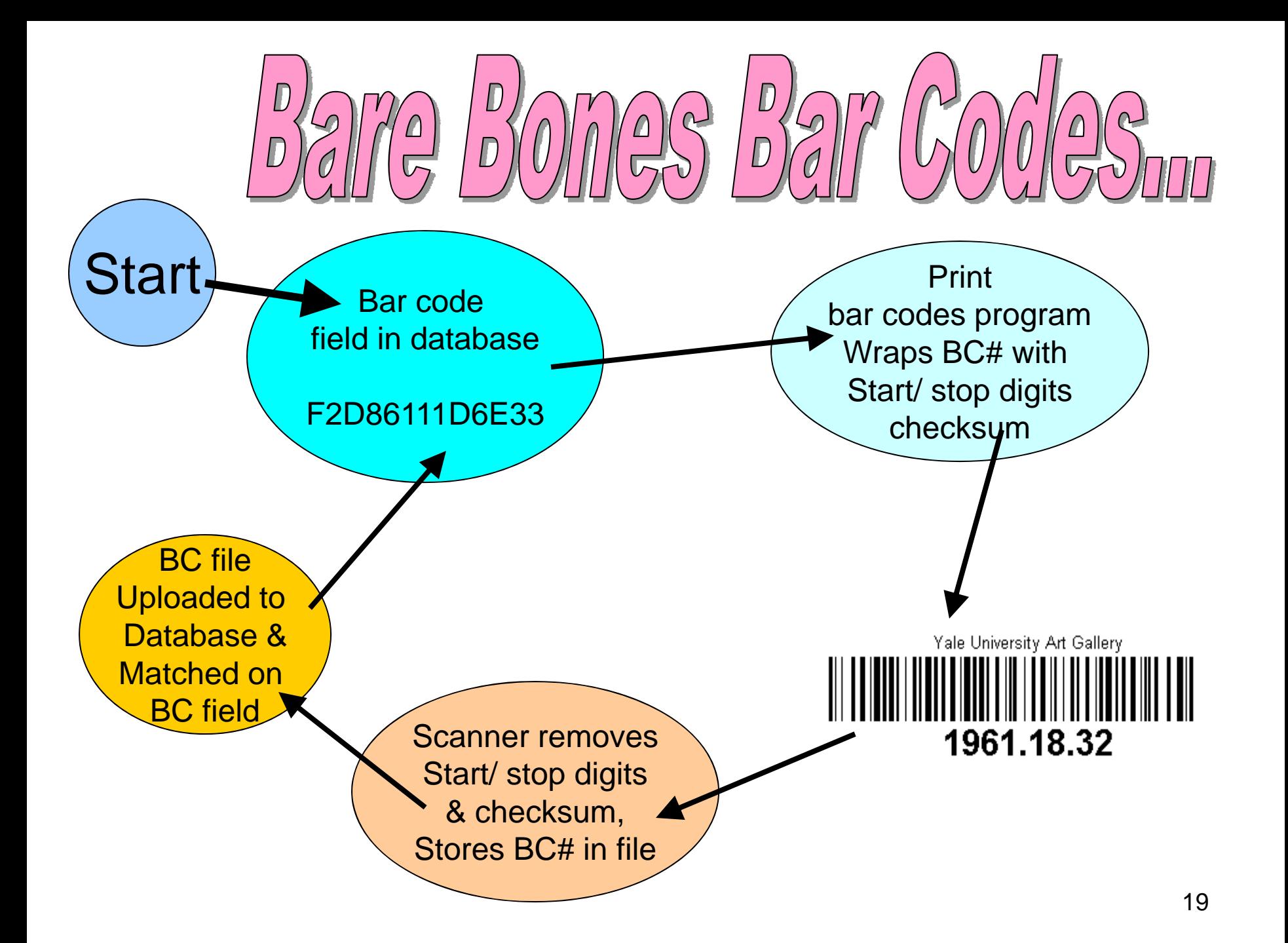

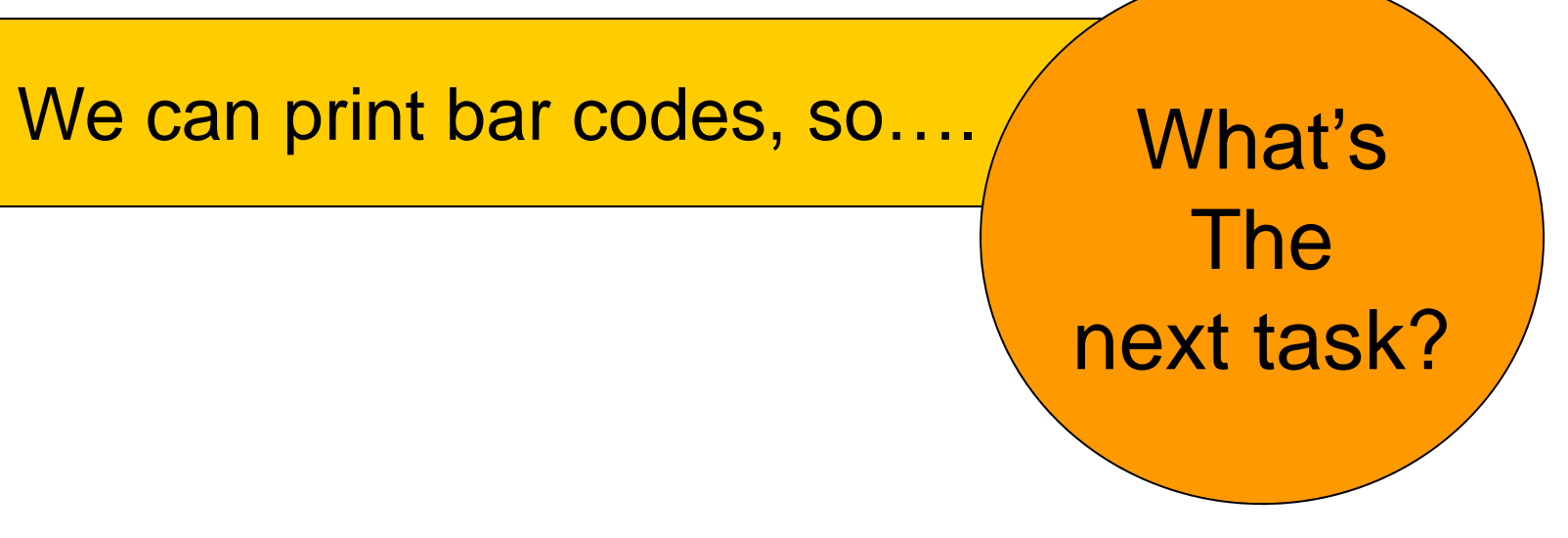

Track object/ container movement from Art Gallery to warehouse

– Record new object/ container location in warehouse

–Upload recorded locations to TMS database

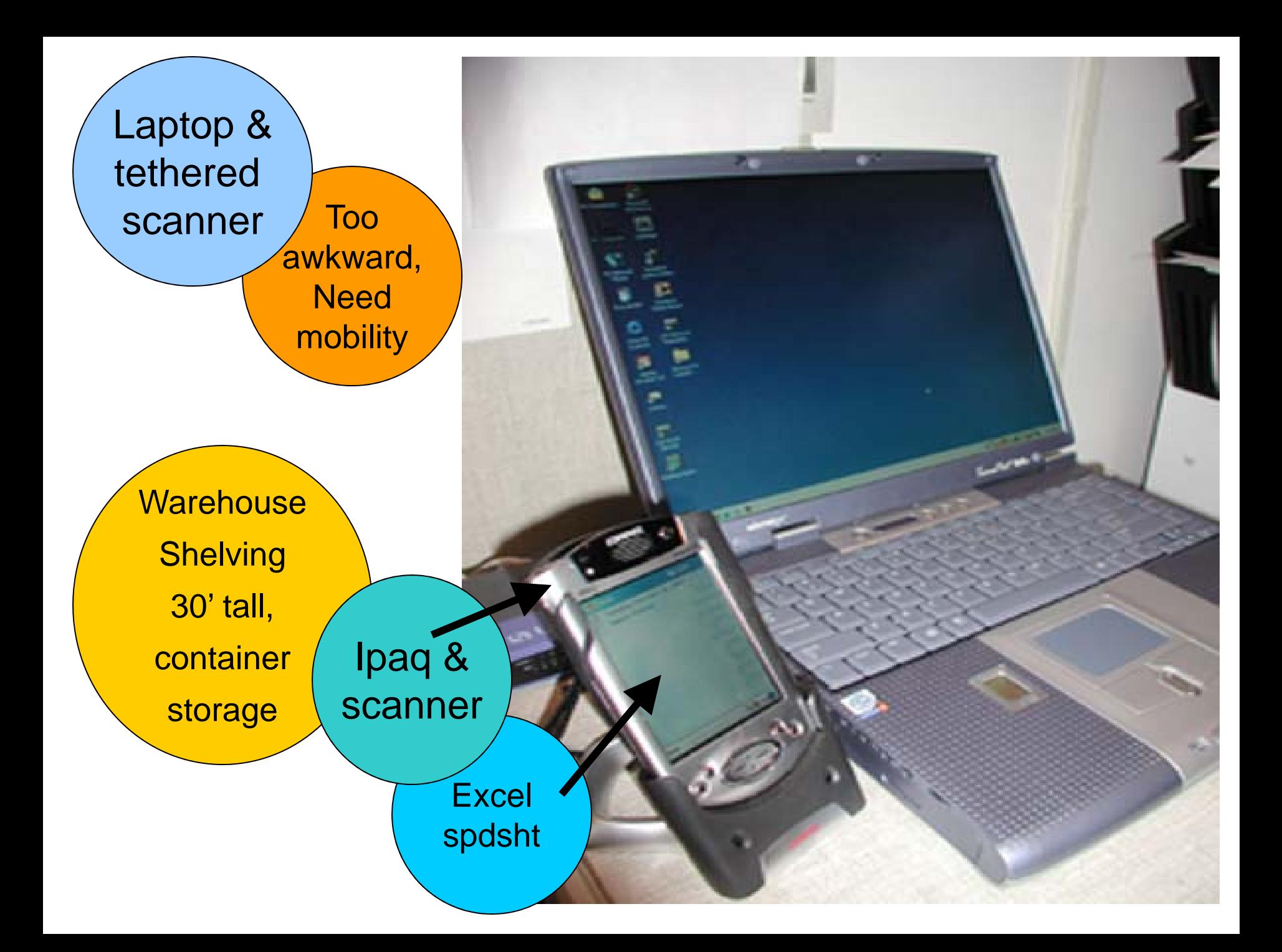

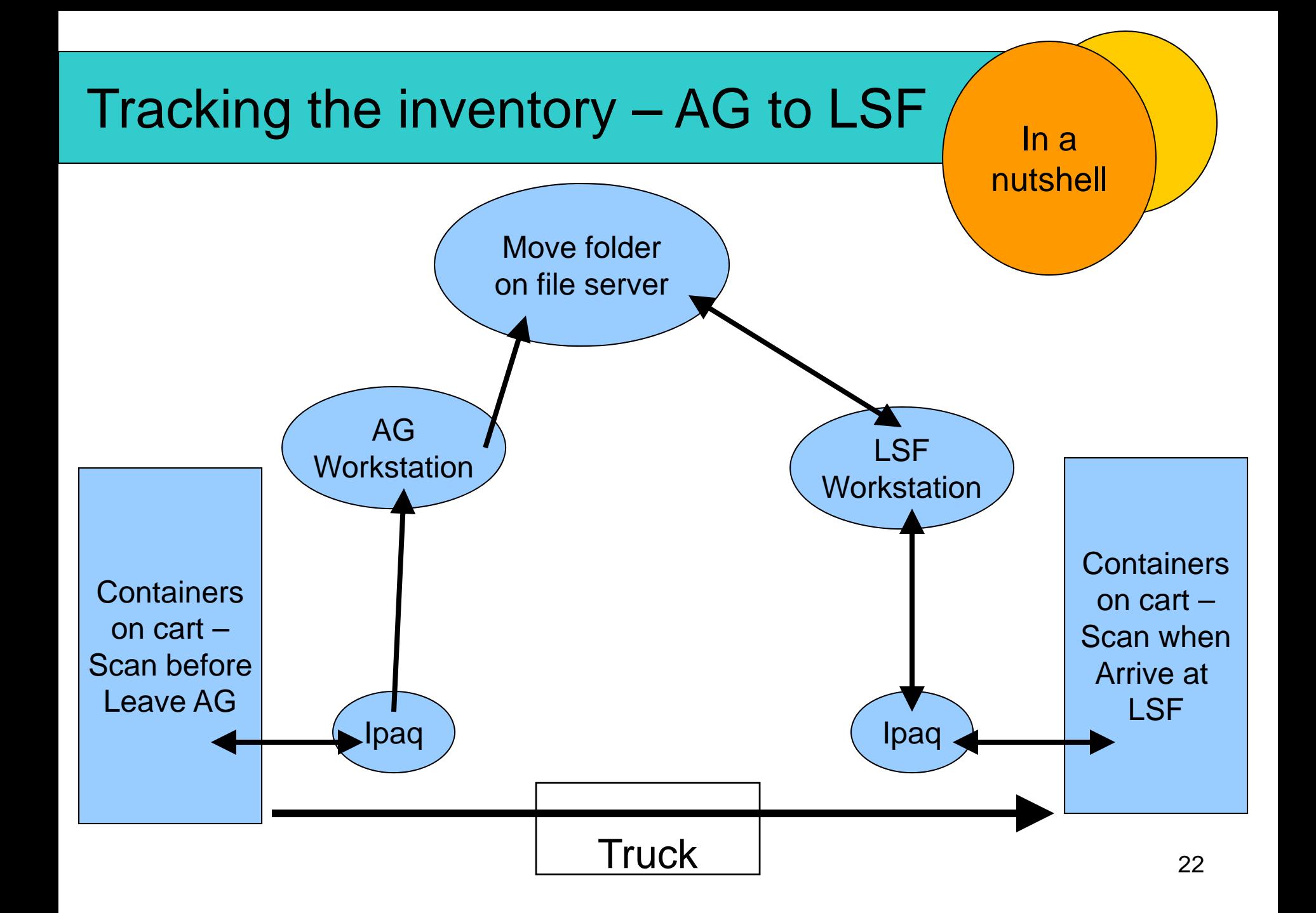

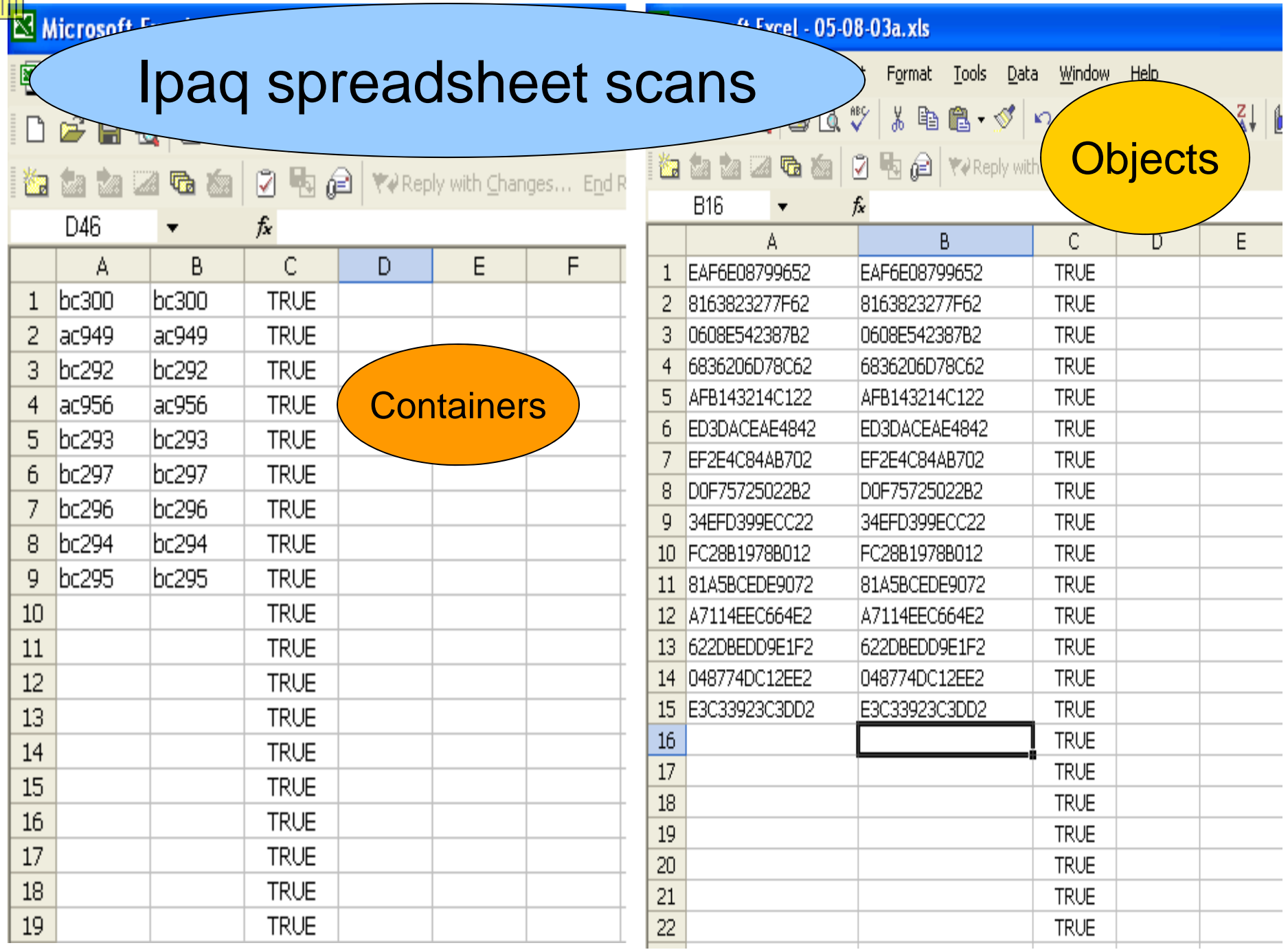

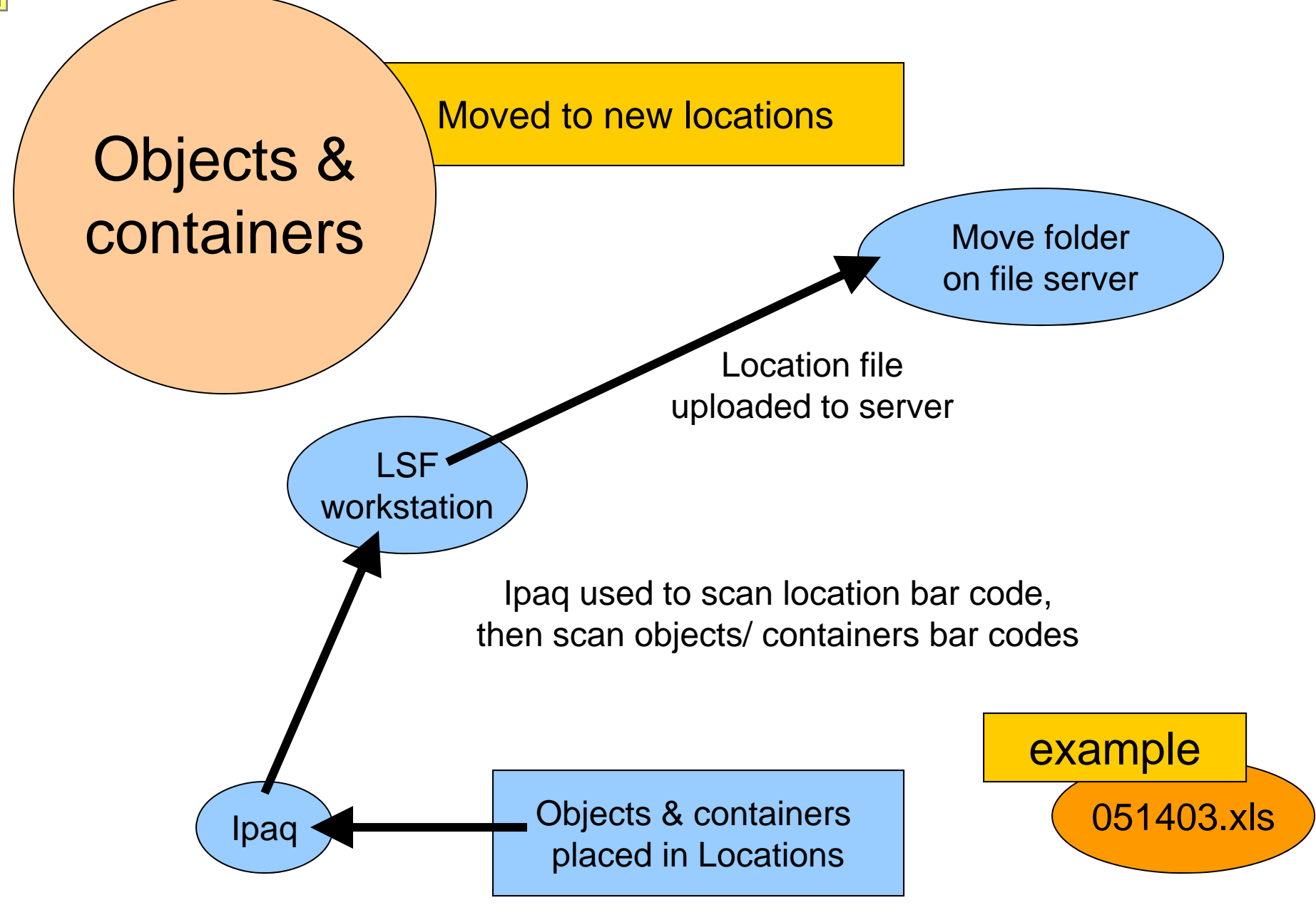

#### Ipaq location spdshts

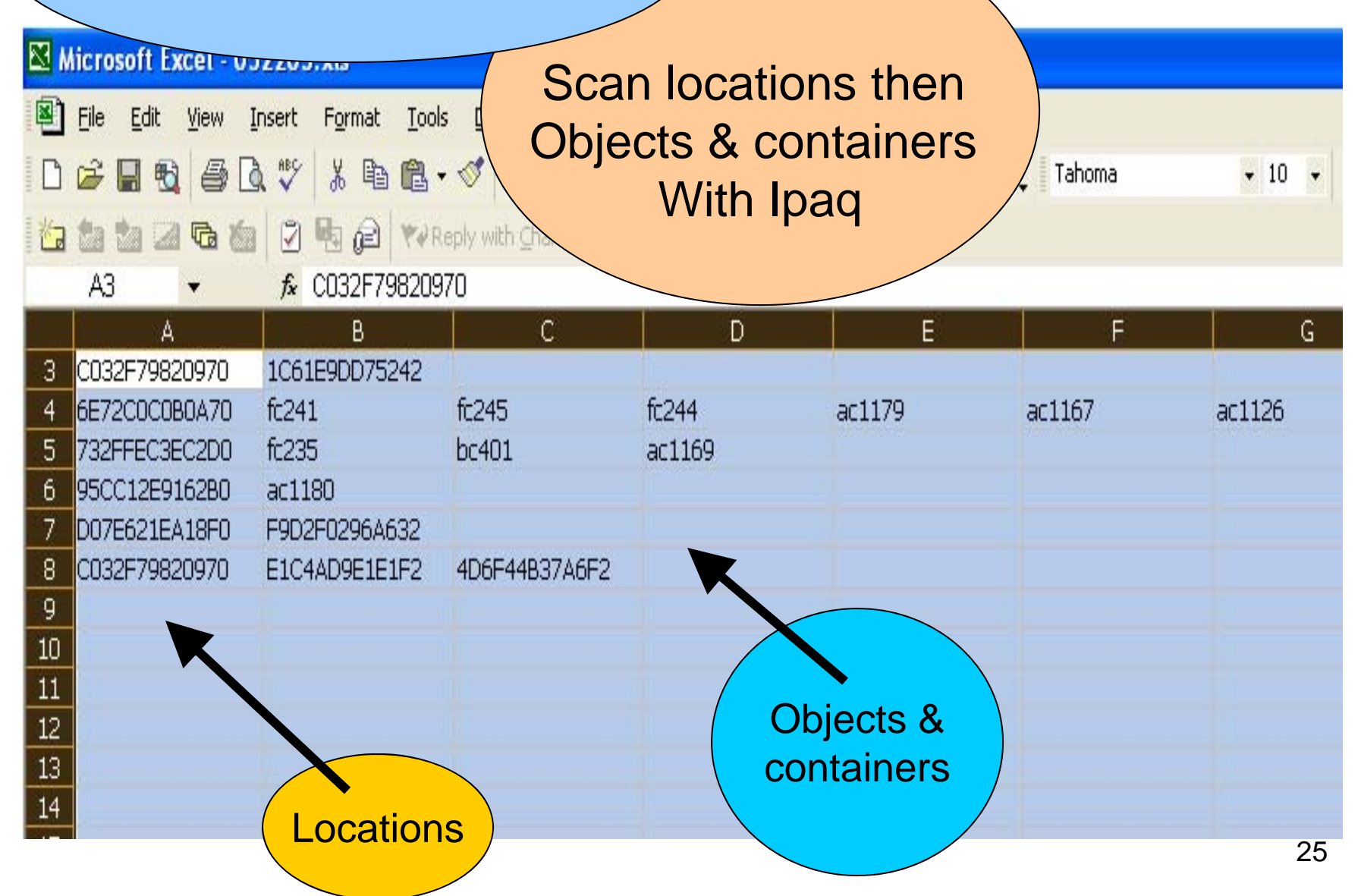

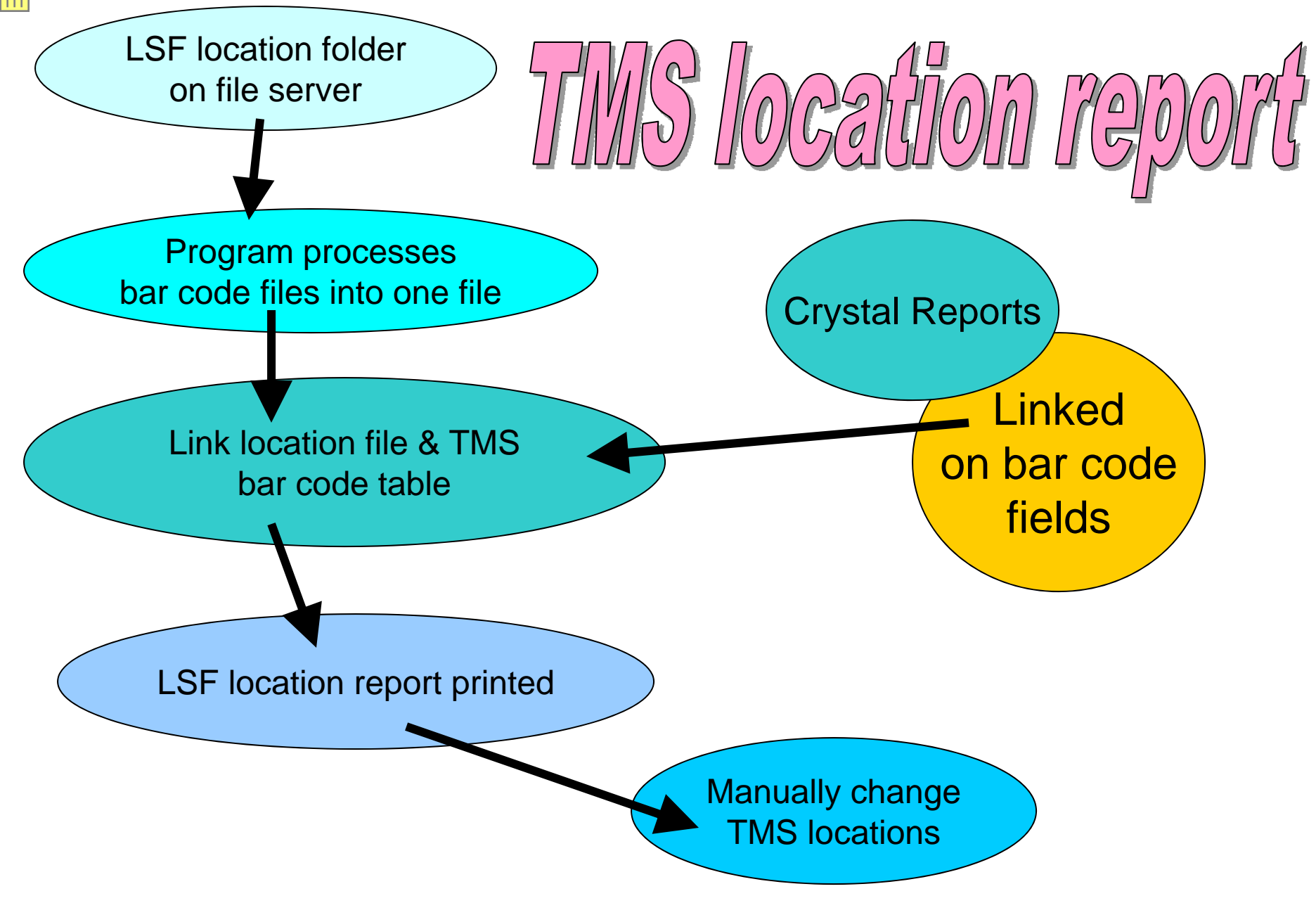

Microsoft Excel -

图 Eile Edit Vie

 $\Box \not \cong \blacksquare \; \boxdot \parallel$ 

右右右二尺

### Merged ) Ipaq spreadsheet scans

Arial

 $\bullet$  10  $\bullet$  B  $I$  U

Λ∩

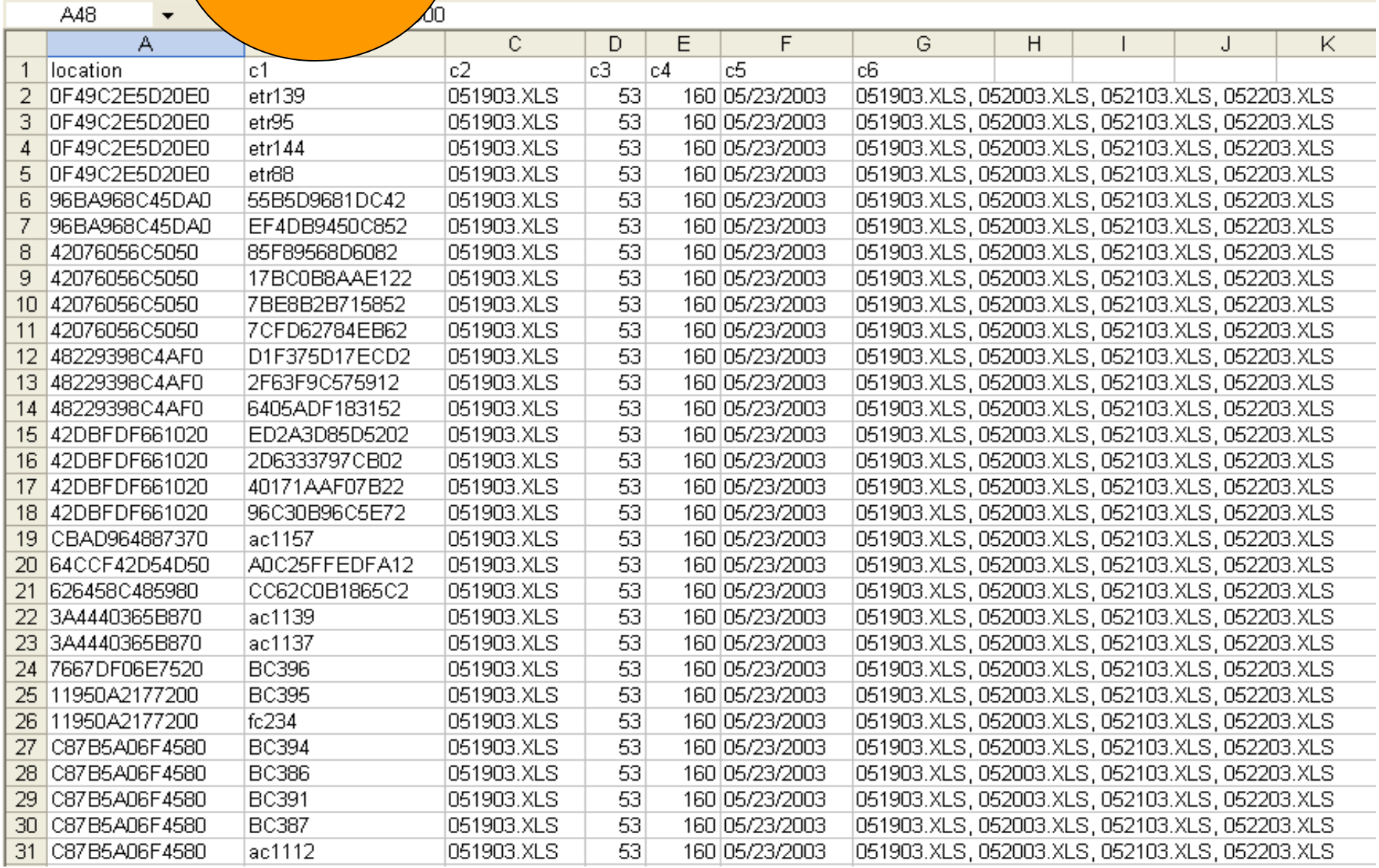

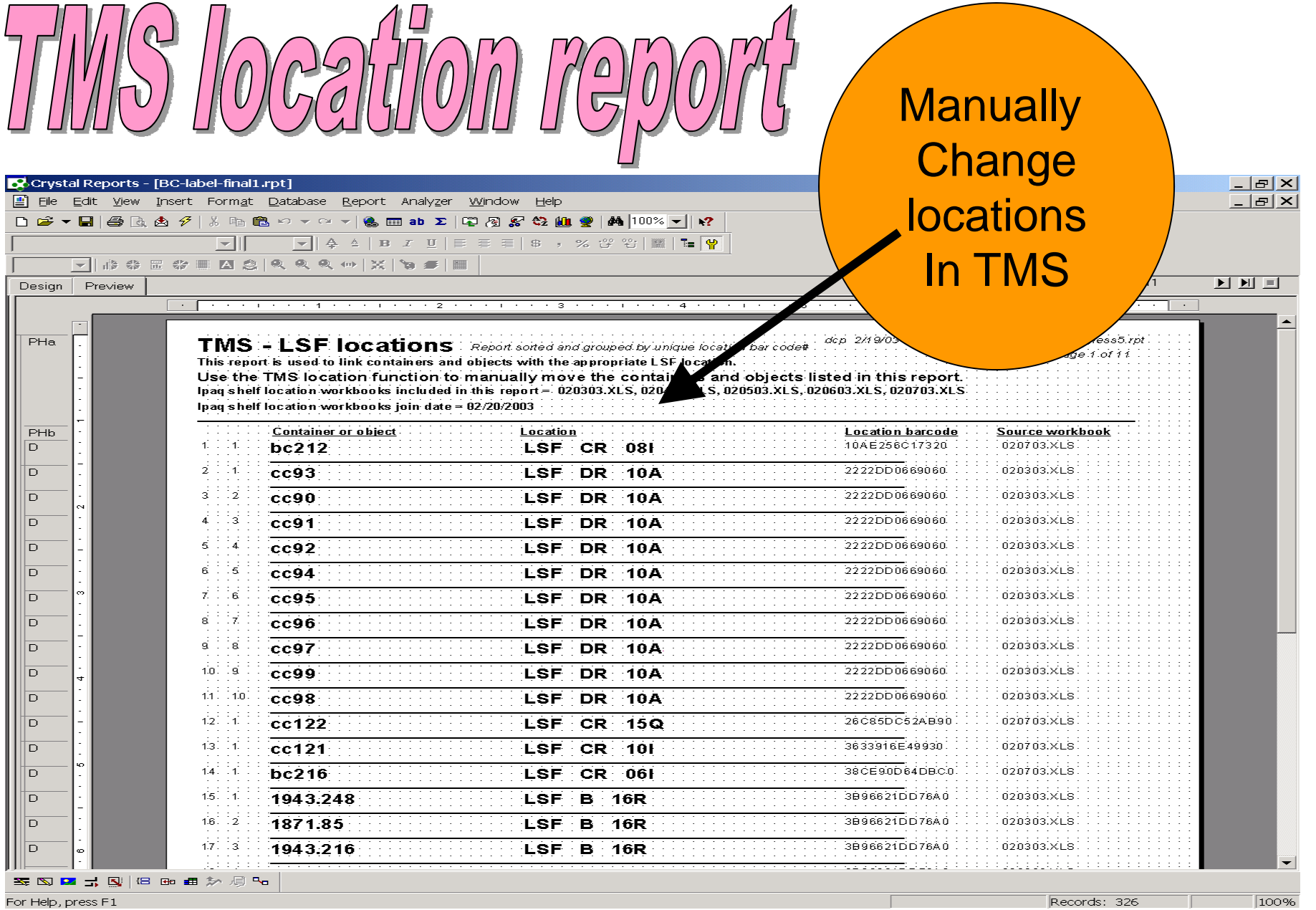

For Help, press F1

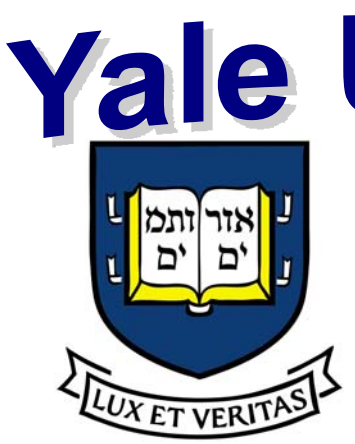

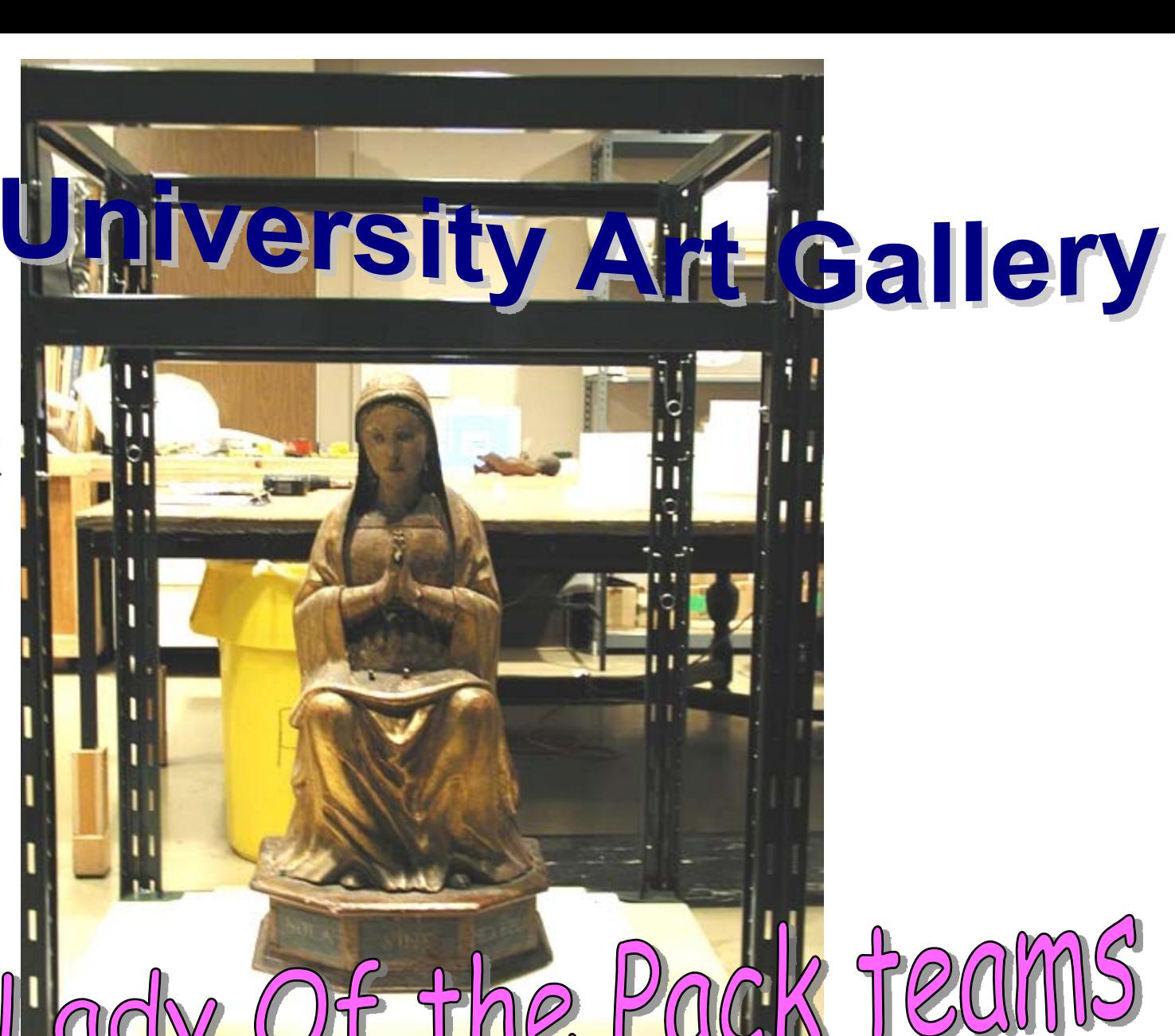

 $O$ ur

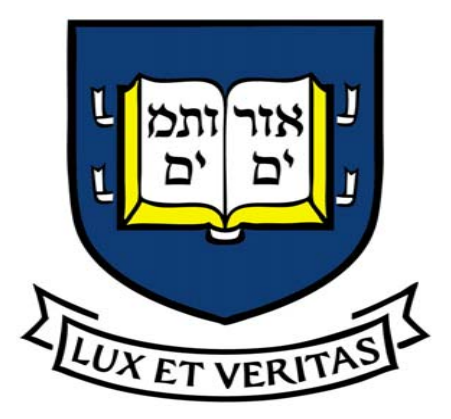

### Yale University

David Parsell Information Technology Manager Yale University Art Gallery [david.parsell@yale.edu](mailto:david.parsell@yale.edu) 203-432-7914